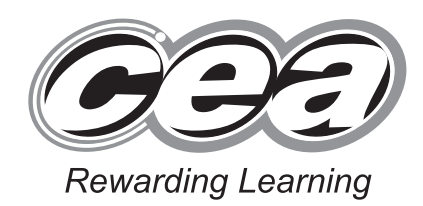

**General Certificate of Secondary Education January 2011**

## **Mathematics**

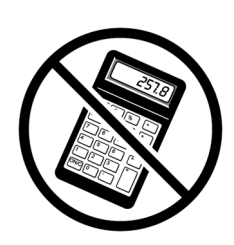

Module N1 Paper 1 **(Non-calculator)** Foundation Tier

**[GMN11]**

**DATE TO BE CONFIRMED TUESDAY 11 JANUARY 0.00am–00.00am 9.15 am– 10.00 am**

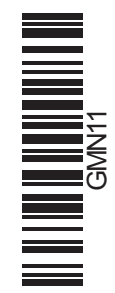

**71**

 $\sim$ 

**[Candidate Number](http://www.StudentBounty.com)** 

## **TIME**

45 minutes.

## **INSTRUCTIONS TO CANDIDATES**

Write your Centre Number and Candidate Number in the spaces provided at the top of this page.

Write your answers in the spaces provided in this question paper. Answer **all thirteen** questions.

Any working should be clearly shown in the spaces provided since marks may be awarded for partially correct solutions.

You **must not** use a calculator for this paper.

### **INFORMATION FOR CANDIDATES**

The total mark for this paper is 44.

Figures in brackets printed down the right-hand side of pages indicate the marks awarded to each question or part question.

You should have a ruler, compasses, set-square and protractor.

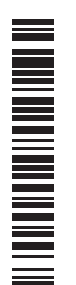

6520

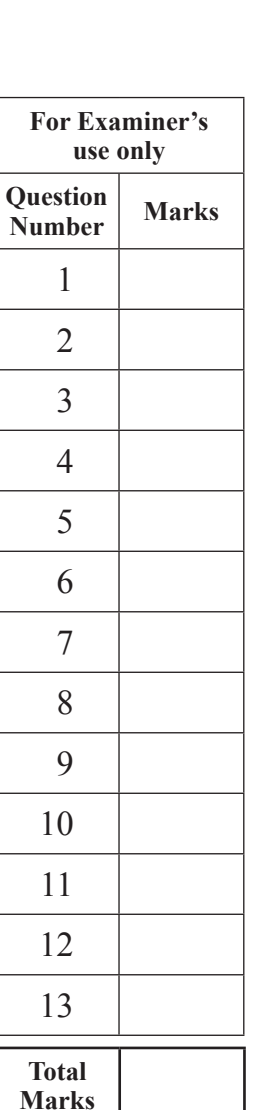

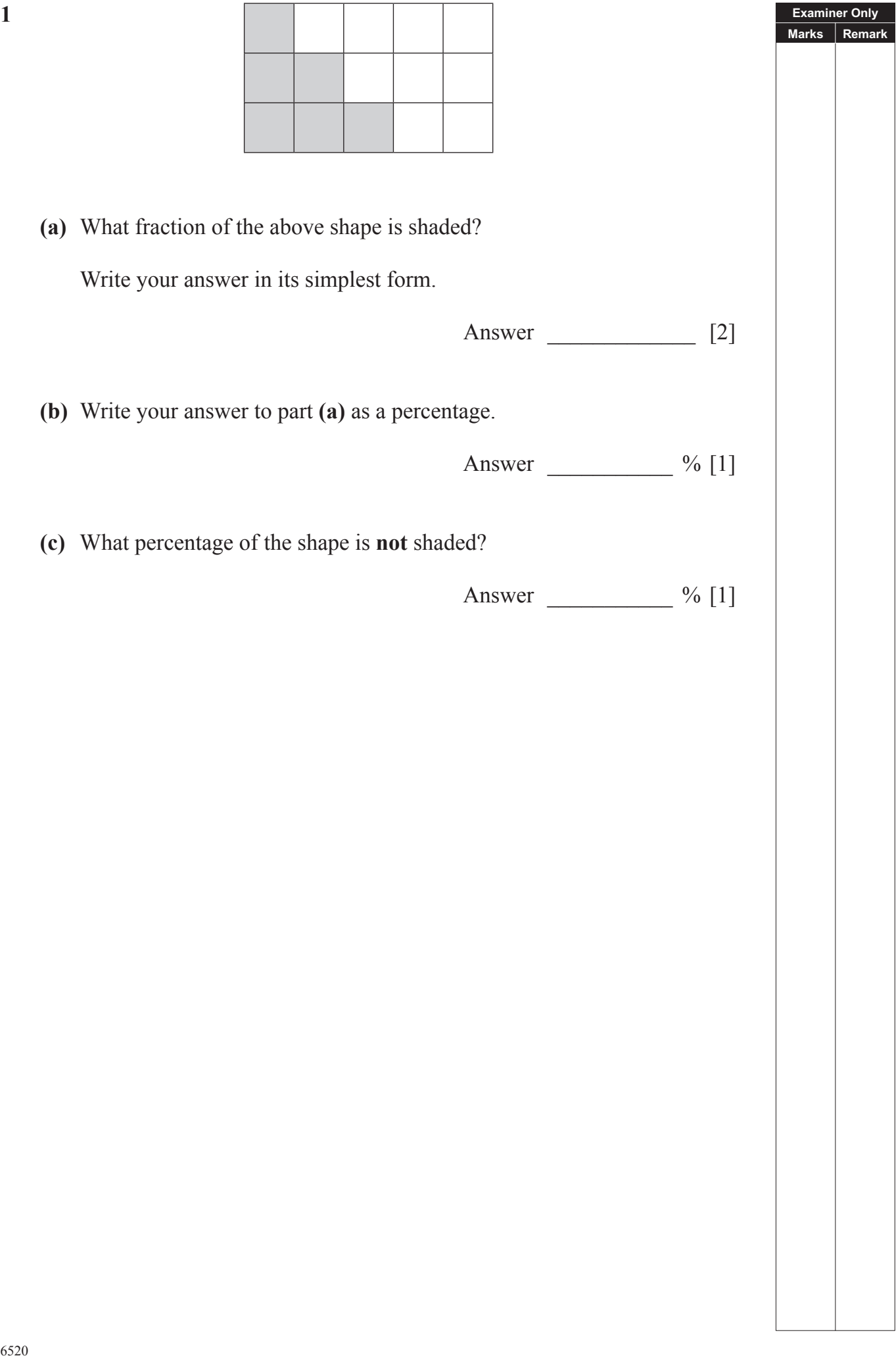

**1**

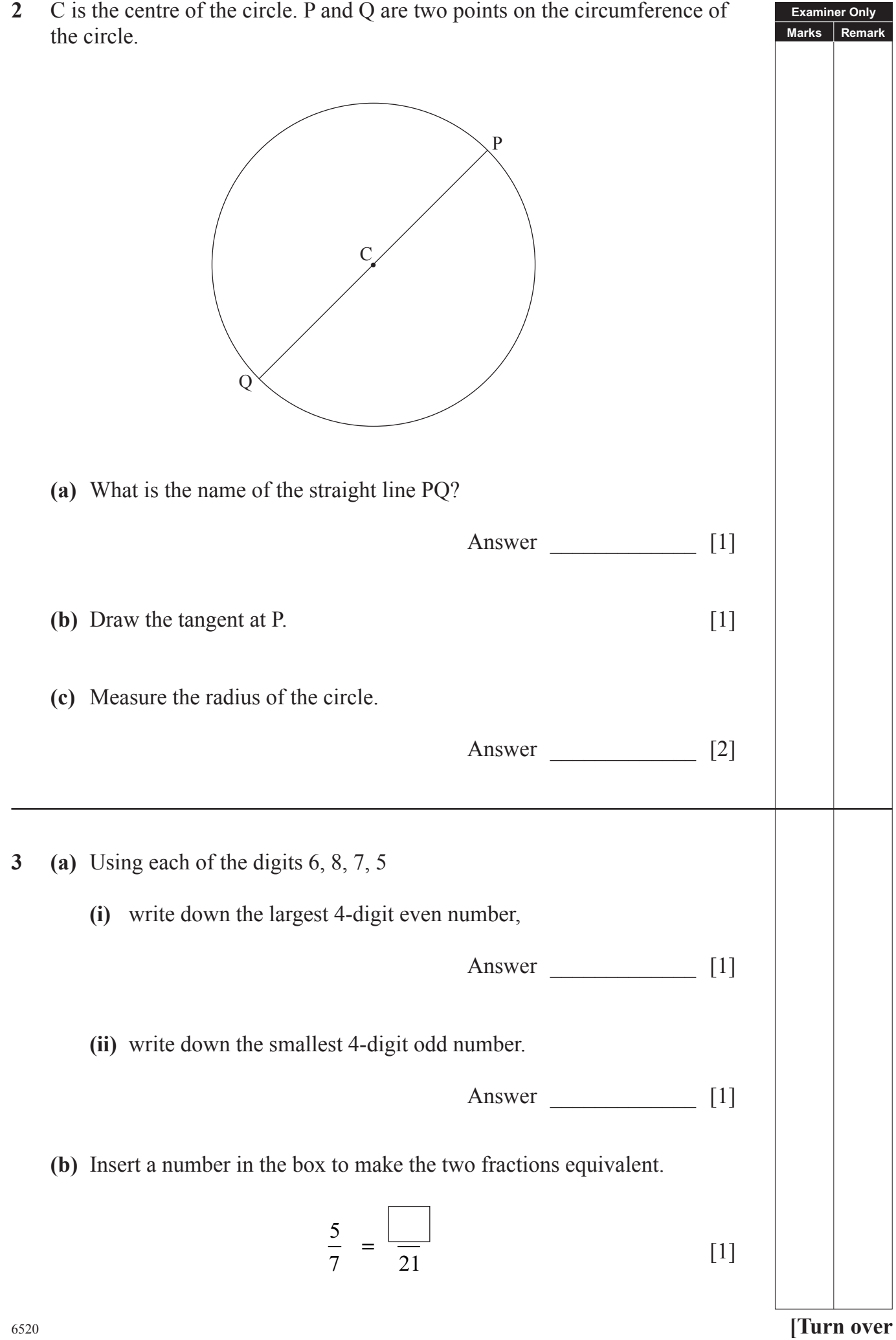

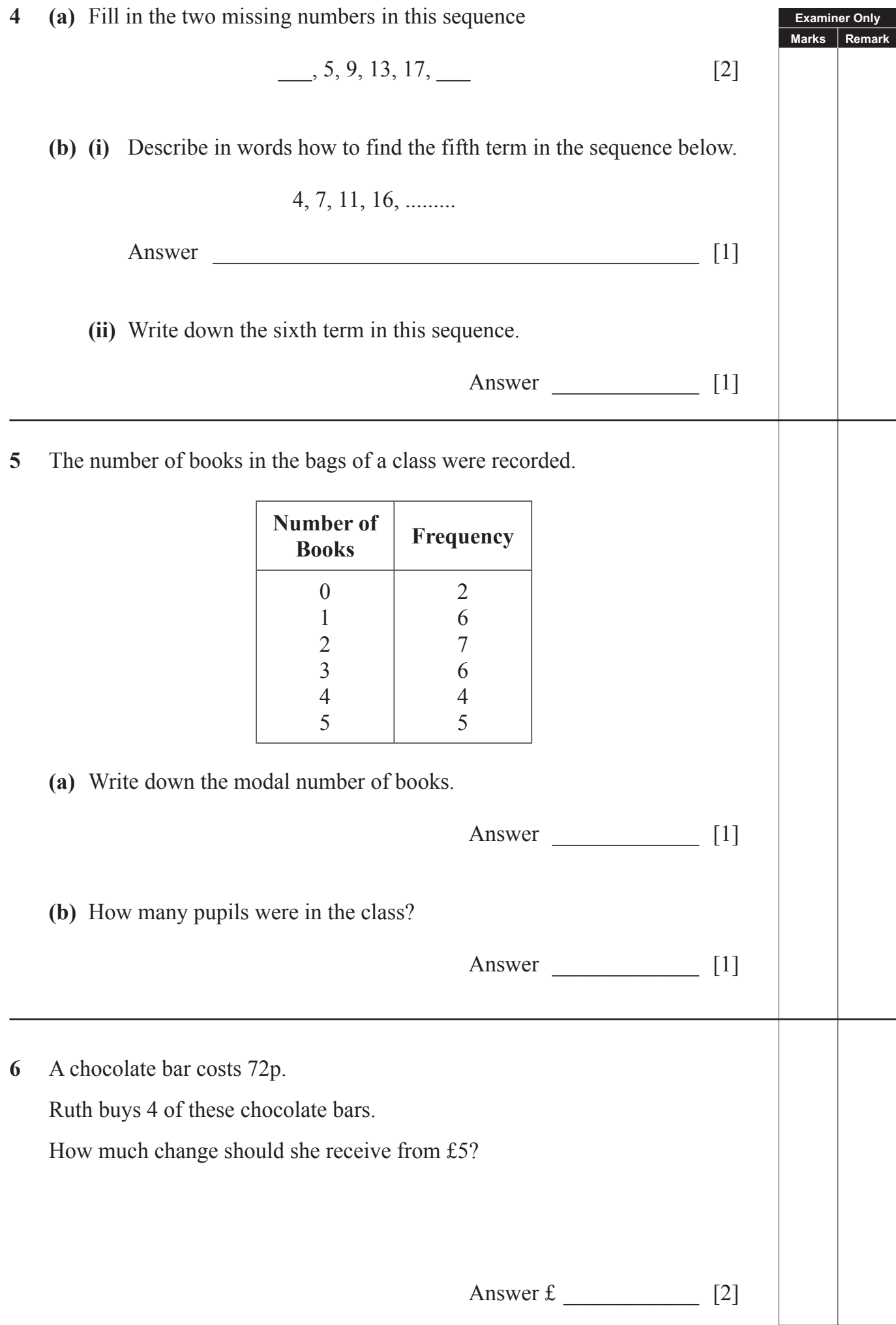

<sup>6520</sup> **[5](http://www.studentbounty.com) [Turn over Examiner Only Marks Remark 7** The digital clock displays the time of departure of a train. *08:36* The journey takes 1 hour and 42 minutes. Write down the arrival time. Answer [2] **8**  $\chi$  |76°  $198^\circ$ Diagram not drawn accurately. **(a)** 76° is an acute angle. What type of angle is 198° ? Answer \_\_\_\_\_\_\_\_\_\_\_\_\_ [1] **(b)** Susan says angle *x* is also 76° **Explain why she is wrong**. [2]

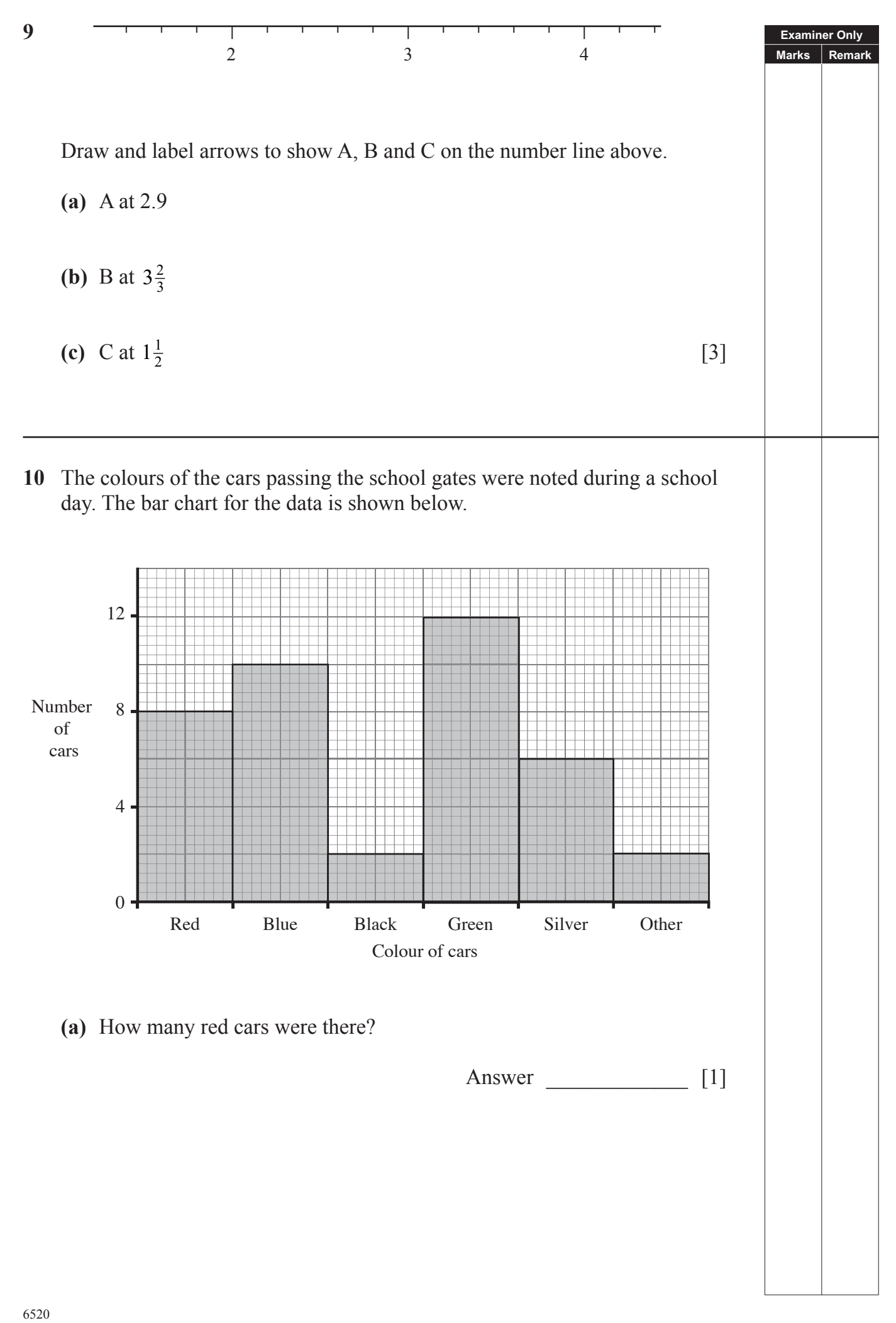

**Examiner Only Marks Remark (b)** How many more blue cars were there than black cars? Answer \_\_\_\_\_\_\_\_\_\_\_\_\_ [1] **(c)** Which colour of car was the most common? Answer 1 **(d)** On another day the colours of cars were Colour Red Blue Black Green Silver Other Number of cars | 6 | 12 | 2 | 10 | 8 | 2 Draw a clearly labelled pie chart for this data. [4]  $\chi$ 

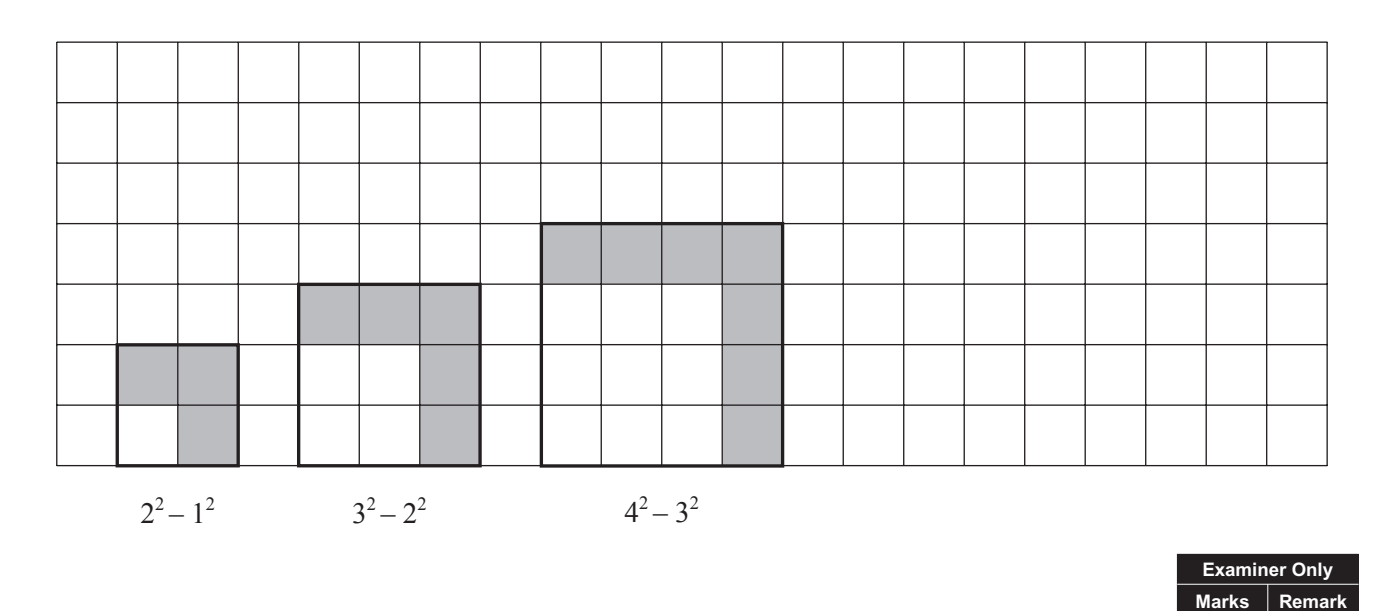

- (a) Draw the pattern for  $5^2 4^2$  [1]
- **(b)**  Fill in the blanks in the table

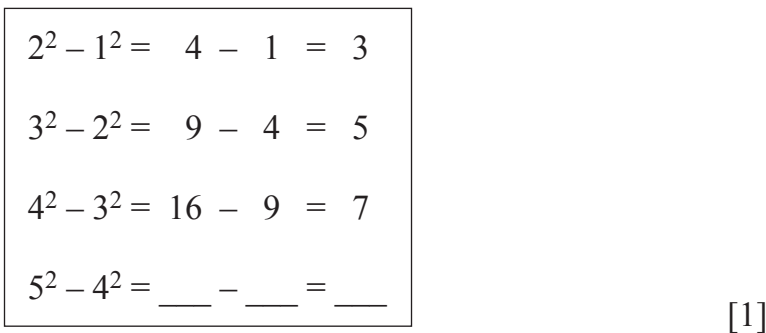

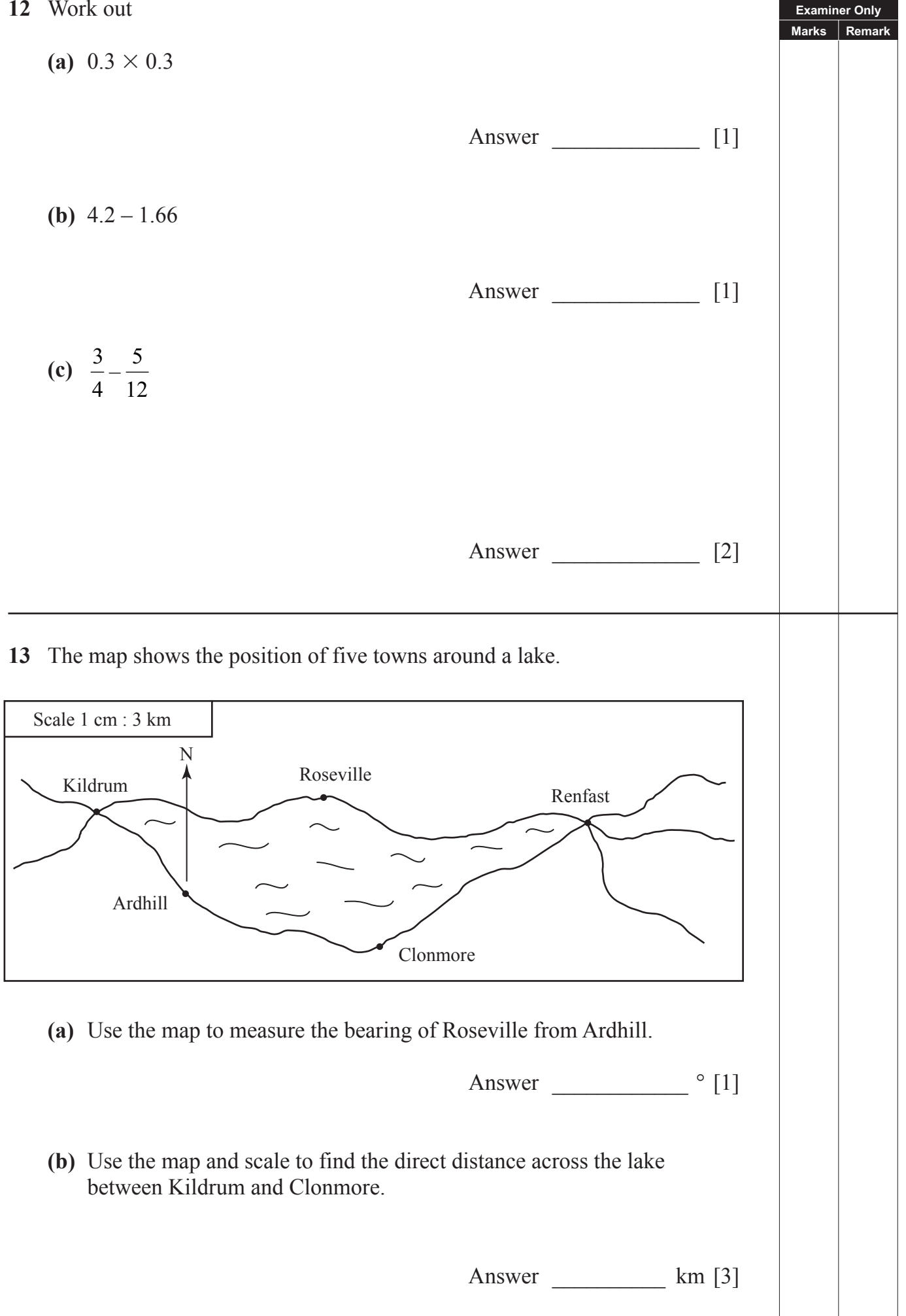

# **THIS IS THE END OF THE QUESTION PAPER**

Permission to reproduce all copyright material has been applied for. In some cases, efforts to contact copyright holders may have been unsuccessful and CCEA will be happy to rectify any omissions of acknowledgement in future if notified.